# e-Learning におけるログ情報を用いたプチ IR

#### 林 敏浩 T.Hayashi (香川大学総合情報センター)

## 1. まえがき

近年, IR の観点から e-Learning のログ情報が注 目されている.このような背景から種々の分析シ ステムの検討が行われるようになった.本稿では 少し視点を代えて大学の教職員が個人レベルで行 う e-Learning のログ情報の分析について考える.こ のような取り組みを本稿では「プチ IR」と呼ぶ. 本学のプチ IR として,Moodle からのログ取得と分 析について著者の実践を事例紹介する.

## 2. Moodle からのログ取得と分析

Moodle における学習者の活動ログは,アクセス ログを含む種々のログ情報からなる.ログ情報の 取得から分析までは種々のパスがあるが,ここで は図1のような流れを考える.

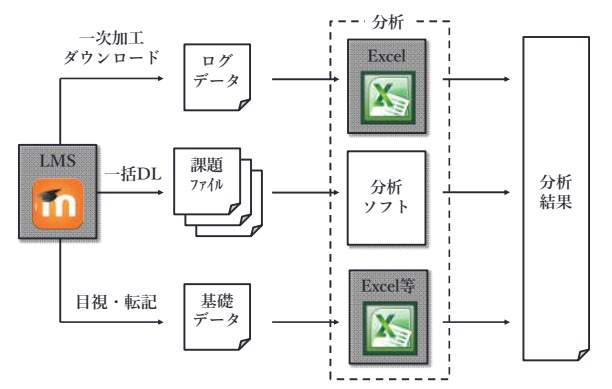

図 1 Moodle からのログ取得と分析の流れ

#### 3. 分析例

ここでは,著者の実践として3種類の分析の概 要について紹介する.

Excel を用いた分析:学習者の課題提出状況は全 体履歴から条件検索で抽出できる. これを Excel の機能を用いて分析できる. 図2は課題提出状況 の分析結果をグラフ化したものである.

フリーソフトを用いた分析:ダウンロードした 課題ファイルの一次チェックとして文字数の確認 を行う場合があるが,ここでは,Jcount を使った文 字数の確認の例を図3に示す.

手作業による分析:用途や状況に依存するが取 得したログデータなど手作業(目視,転記など) で一次分析し,それを Excel などで加工することも ある.図4はそのような方法で分析した例である.

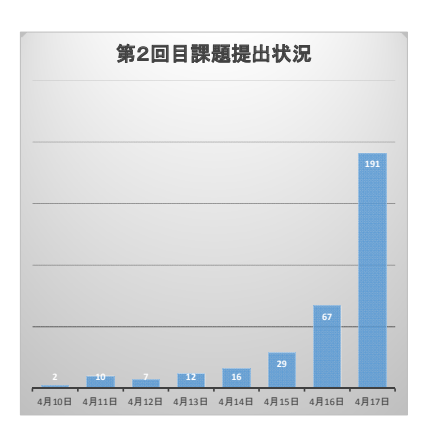

図2 Excel で分析・グラフ化した提出状況

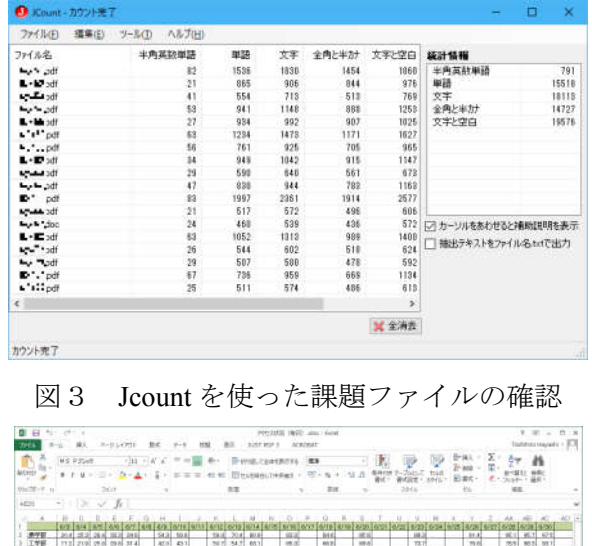

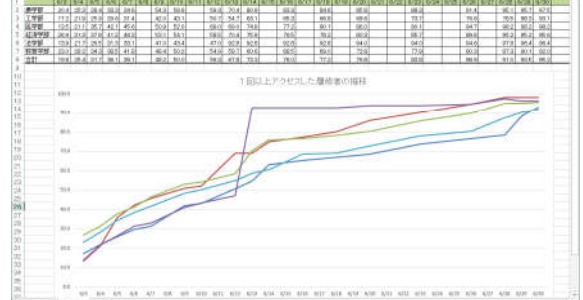

図4 手作業+Excel での分析結果

## 4. まとめ

本学のプチ IR として,Moodle からのログ取得と 分析について著者の実践を事例紹介した.紙面の 関係で十分な記述ができていないが,ちょっとし た分析(プチ IR)の参考になれば幸いである.